## **STAFF PERMISSIONS** B YOUR GUIDE TO USING eDESIGN

There are three roles in eDesign — Staff, Editor and Adviser. Each has a set of responsibilities and permissions.

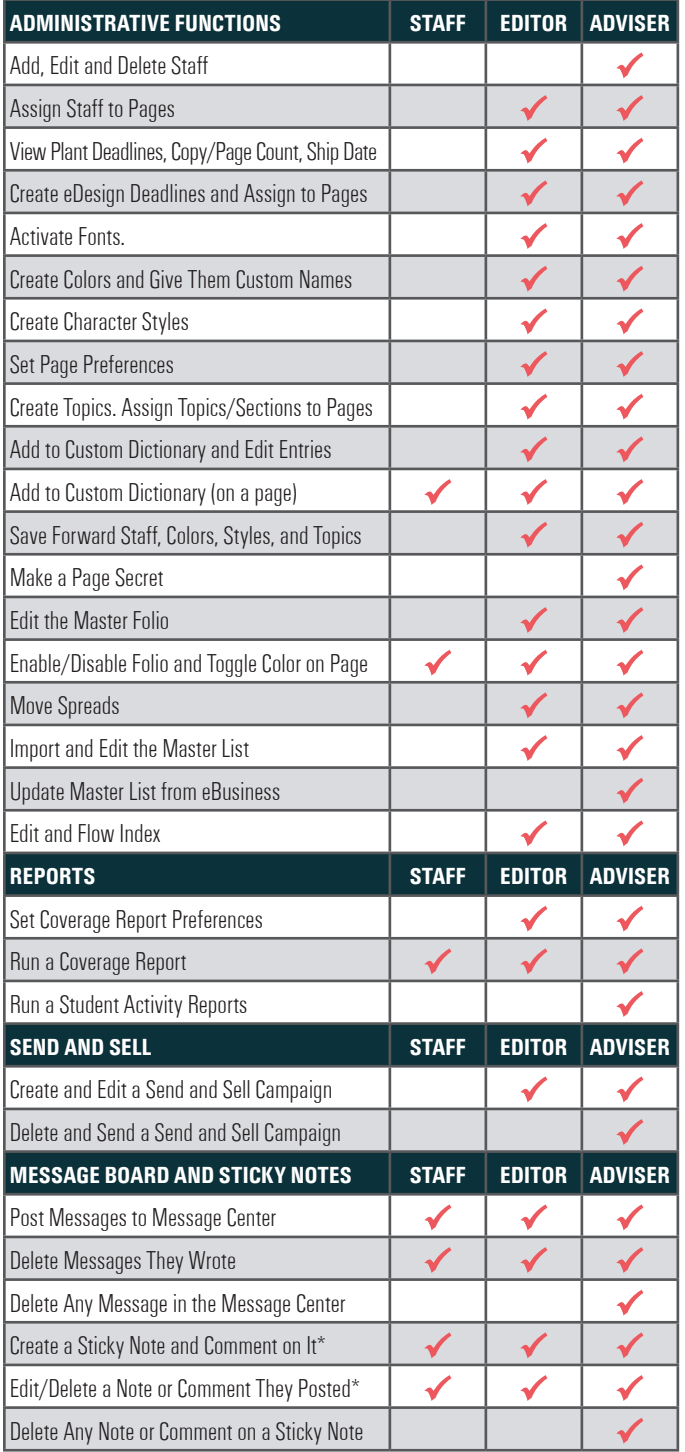

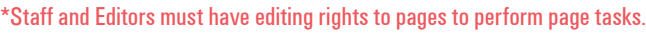

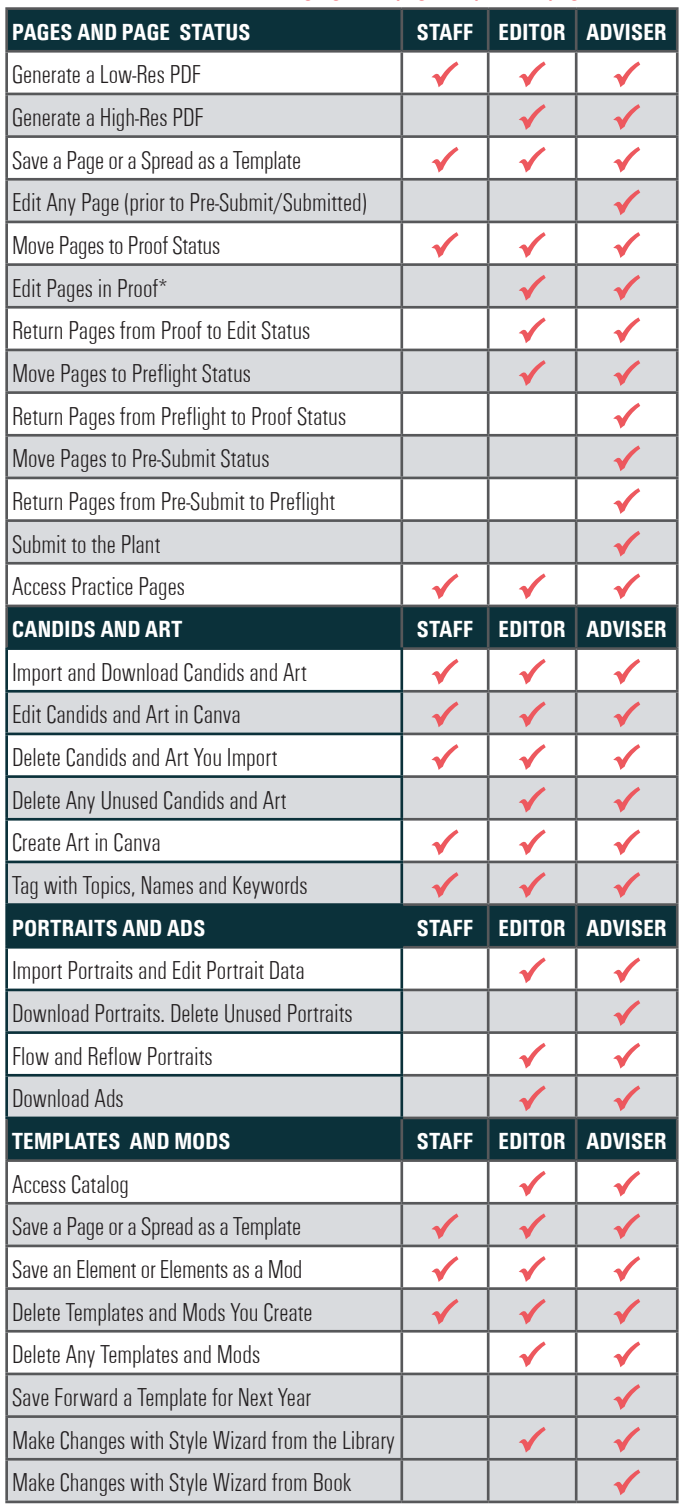

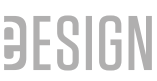